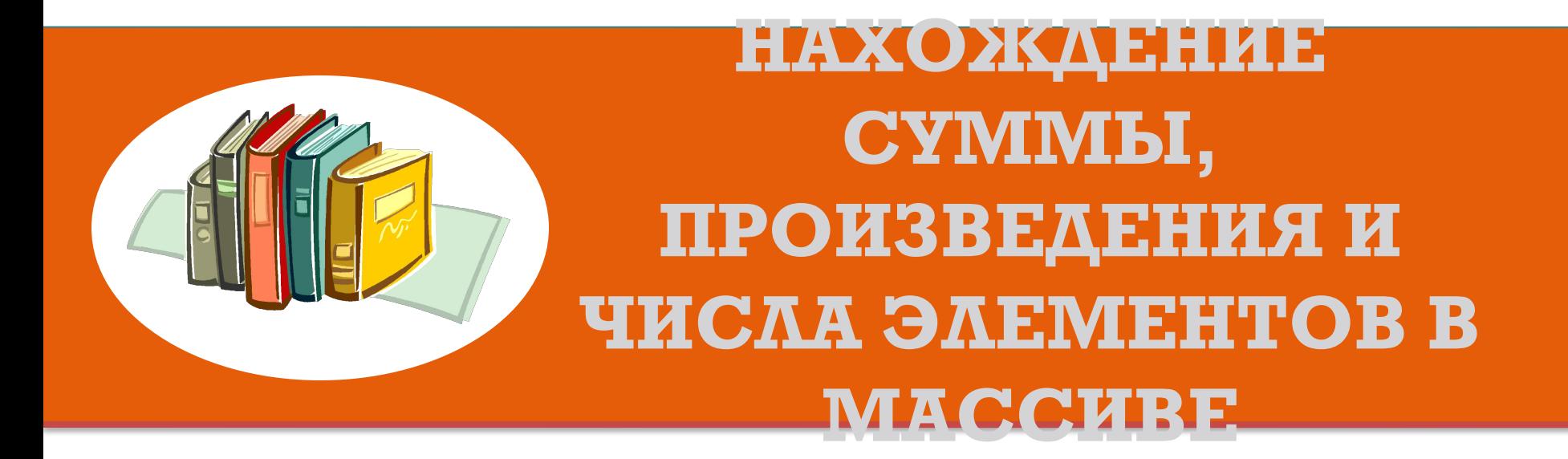

Стрельникова Л.В. МОУ Хохольская СОШ, Ludmvass@ya.ru

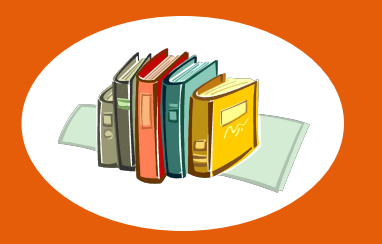

# **АВТОР ПРЕЗЕНТАЦИИ**

• Учитель информатики, высшей квалификационной категории, МОУ Хохольской СОШ, Воронежской области

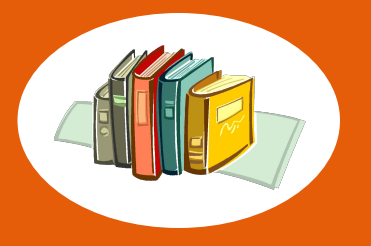

**HA3HAYEHIZE ПРЕЗЕНТАЦИИ** 

• Материал данной презентации предназначен для учеников 9 класса при изучении темы: «Программирование, массивы.»

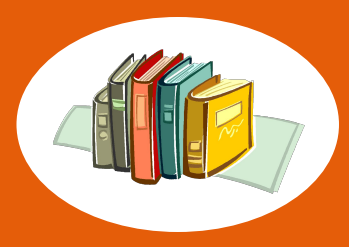

# **ПЛАН ПРЕЗЕНТАЦИИ**

- 1. Суммирование
	- 1). Сумм. всех элементов
	- 2). Сумм. с условием
- 2. Произведение
	- 1). Произв. всех элементов
	- 2). Произв. с условием
- 3. Подсчёт числа элементов
	- 1). Число всех элементов
	- 2). Число с условием

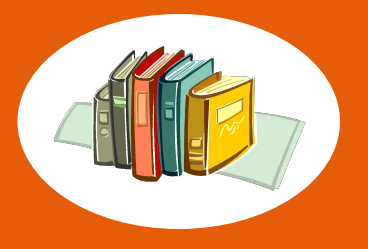

### ВЫЧИСЛЕНИЕ СУММЫ **ЭЛЕМЕНТОВ**

#### Общий вид:

 $S := 0;$ For  $I := 1$  to n do  $S := S + A[I];$ 

#### где n – число элементов в массиве

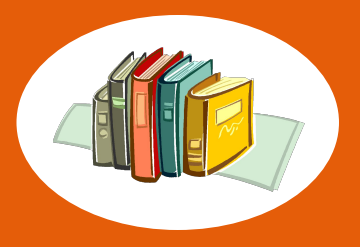

ИСПОЛНЕНИЕ ПРОГРАММЫ

- $N=4$  A[1]=2 A[2]=3 A[3]=1 A[4]=4
- **For**  $i := 1$  to 4 do S :=  $S + A[i]$ ;
- $I=1$   $S:=0+2$ 1.
- 2.  $I=2$  S:  $=2+3=5$
- 3.  $I=3$   $S:=2+3+1=6$
- 4.  $I=4$  S:  $=2+3+1+4=10$

#### **Результат: S=10**

# **РАЗЛИЧНЫЕ УСЛОВИЯ**

- IF A[I] <0 then S:=S+A[i]
- IF A[I] >0 then S:=S+A[i]

Для отрицательных Ддя ПОЛОЖИТЕЛЬНЫХ

- IF A[I] mod  $2 = 0$  then  $S:=S+A[i]$
- IF A[I] mod 2 <> 0 then S:=S+A[i]
- IF A[I]  $\leq$  then S:=S+A[i]
- $IF A[I] = 0$  then  $S:=S+A[i]$

Для не равных нулю Для равных нулю

Для чётных

Для нечётных

- $IF A[I] = 5$  then  $S:=S+A[i]$
- IF A[I] <>5 then S:=S+A[i]

Для равных 5 Для не равных 5

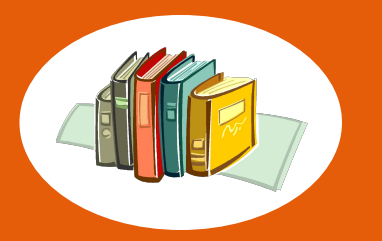

### ВЫЧИСЛЕНИЕ СУММЫ ЭЛЕМЕНТОВ С УСЛОВИЕМ

Определите какую задачу решает данный фрагмент программы:  $S := 0$ ; For  $I := 1$  to n do IF A[I] mod 2=0 then  $S := S + A[I]$ ;

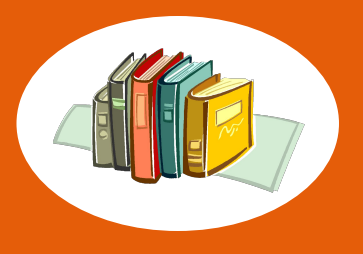

 Определите какую задачу решает данный фрагмент программы:  $\text{otr} := 0; \text{ pol} := 0;$  **For** I := 1 **to** n **do begin** IF A[I] < 0 Then otr := otr + A[I]; IF  $A[I] > 0$  Then pol := pol +  $A[I]$ ; **end;**

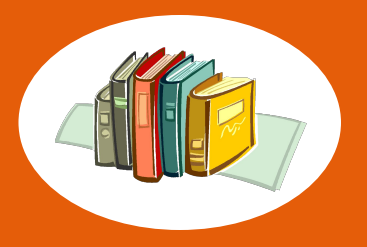

Определите какую задачу решает данный фрагмент программы:  $pol := 0;$  otr := 0; For  $I := 1$  to n do begin IF A[I] < 0 Then otr := otr + A[I] else  $pol := pol + A[I];$ end;

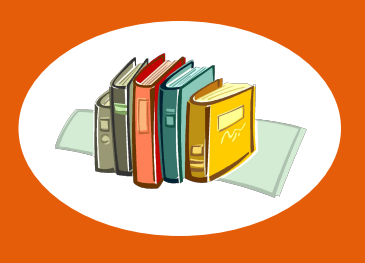

**ВЫЧИСЛЕНИЕ** ПРОИЗВЕДЕНИЯ **ЭЛЕМЕНТОВ!** 

## Общий вид:  $Pr := 1;$ For  $I := 1$  to n do  $Pr := Pr * a[I];$

Стрельникова Л.В. МОУ Хохольская СОШ, Ludmvass@ya.ru

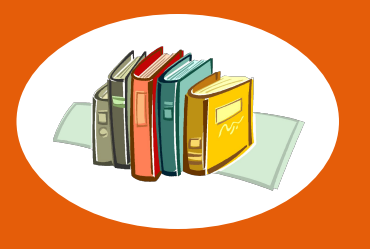

### ВЫЧИСЛЕНИЕ ЧИСЛА **ЭЛЕМЕНТОВ!**

## Общий вид:  $N := 0;$ For  $I := 1$  to m do  $N := N + 1;$

Стрельникова Л.В. МОУ Хохольская СОШ, Ludmvass@ya.ru

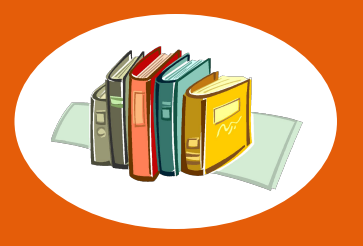

#### Какие задачи решают эти фрагменты

#### задач:

- $Kol := 0$ ;
- For  $I := 1$  to n do
- If  $\langle$  <ycловие для a[I]> then Kol :=Kol + 1;

```
Kol := 0;For I := 1 to n do
If a[I] mod 2 = 0 then Kol :=Kol + 1;
```
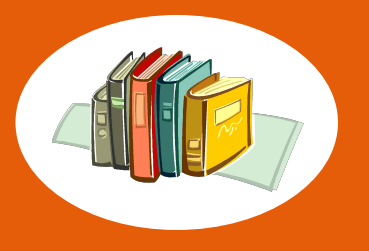

### ИЗМЕНЕНИЕ ЭЛЕМЕНТОВ МАССИВА

Общий вид: For  $I := 1$  to n do  $A[I] := \langle HOBOC 3HAYCHIIC \rangle$ ; Вопрос: написать фрагмент программы - увеличение вдвое каждого элемента массива. **OTBeT:** For  $i := 1$  to n do  $A[I] := A[I] * 2;$ 

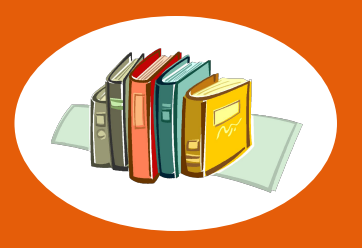

Пример: уменьшить каждый элемент массива на половину своего значения. Считать все значения элементов чётными. Решение:

For  $I := 1$  to n do  $A[I] := A[I] - A[I]$  div 2;

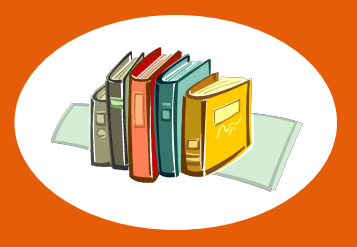

#### Задать случайным образом 10 элементов массива: целые числа из интервала от -5 до 50.

#### Найти:

- 1) сумму нечётных элементов;
- 2) произведение элементов, стоящих на чётных местах;
- 3) количество отрицательных элементов.

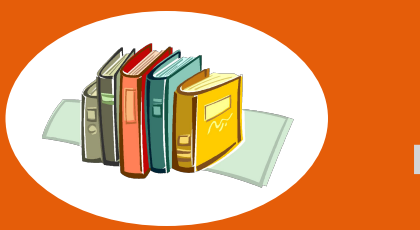

## **ДОМАШНЯЯ РАБОТА**

• Ввести с клавиатуры 12 элементов числового массива. Все положительные увеличить на 100, все отрицательные обнулить.